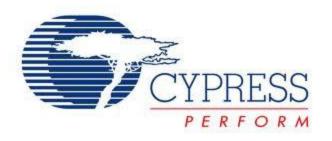

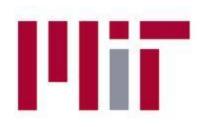

# Introduction to PSoC Creator for 6.131 and 6.115

Massachusetts Institute of Technology Department of Electrical Engineering and Computer Science

### **Section Objectives**

You will be able to:

- Follow the PSoC Creator Design Flow and develop projects
- Find and use the tools available within the software IDE
- Compile, build and program PSoC 3/5 applications
- Debug PSoC 3/5 applications

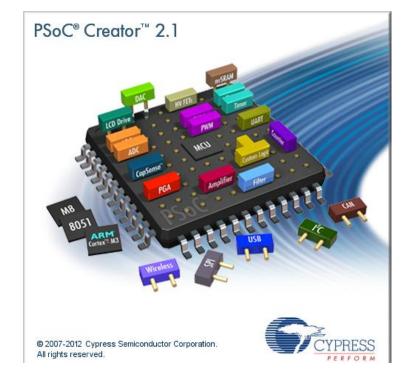

## **PSoC Creator Design Flow**

### Configure

- Start a new project
- Place components
- Configure components
- Connect components

### Develop

- Build hardware design and generate component APIs
- Write application code utilizing component APIs
- Compile, build and program

### Debug

• Perform in-circuit debug using the MiniProg3 and PSoC Creator

### Reuse

 Capture working hardware/software designs as your own components for future use

### **Step 1: Download PSoC Creator**

- 1. Go to <u>www.cypress.com</u>
- Go to Products → Programmable System-on-chip → PSoC Software
- Click on PSoC Creator. (PSoC Creator is the IDE for PSoC 3 and 5 designs, PSoC Designer is for PSoC 1 designs)
- 4. Click download. Scroll to the bottom of the page and click on the first link.
- 5. You will be prompted to login. Create an account to do so.
- 6. Use the download manager. Click "launch." Install the typical version of Creator. Run the update manager.

### **Step 2: Start PSoC Creator**

| 1 1 5 6 6 9 9 9 8 4 4                       | ject <u>B</u> uild <u>T</u> ools <u>W</u> indow <u>H</u> elp<br>∦ ⓑ ⓑ ★ ♥ ♥ ♥ ♥ ■ ★ ♥                                                                                                    |                                                                                                    |
|---------------------------------------------|----------------------------------------------------------------------------------------------------|----------------------------------------------------------------------------------------------------|
| im → im im im im im im im im im im im im im | PSoC <sup>®</sup> Creator <sup>™</sup><br>Beta                                                                                                    | • 4 ▷<br>CYPRESS<br>PERFORN<br>Welcome to PSoC® Creator™                                                                                                    |
| Components Results                          |                                                                                                    | <ul> <li>PSoC Creator provides a unique and powerful PSoC hardware/software co-design environment, with:         <ul> <li>State-of-the-art software development IDE</li> <li>Revolutionary graphical design editor</li> </ul> </li> <li>Cypress provides training material via our web site, located at PSoC Creator Training. There are also tutorials and walkthroughs provided in the PSoC Creator Help, accessible from the Help menu. Plus, you can install various PSoC Kits, which contain tutorials and walkthroughs as well.</li> <li>The following section provides a general overview of creating an embedded design using PSoC Creator. The main steps are: Configure, Develop, Debug, and Reuse. Click on each tab below to learn more about each step.</li> </ul> |
|                                             | Web Sites<br>Application Notes<br>Mv PSoC                                                                                                    | Configure Unlike fixed function microcontrollers, PSoC allows you to choose the on-chip peripherals you need. Instead of settling for a part that has most of what you need and a lot of what you don't, with PSoC you simply configure the device with your chosen functionality. No more no less                                                                                                    |
| ۵                                           | Show output from: All  Show output from: All Show output from: All | located at: C:\Users\poa\AppData\Local\Temp\PSoC Creator-002.log                                                                                                    |

### **Step 3: Create a New Project**

| PSoC Creator 1.0   |                                                                                |                                                                                                    |
|--------------------|--------------------------------------------------------------------------------|----------------------------------------------------------------------------------------------------|
|                    | tt <u>B</u> uild <u>T</u> ools <u>W</u> indow <u>H</u> elp<br>S                |                                                                                                    |
| Workspace Explorer |                                                                                |                                                                                                    |
|                    | Start Page                                                                     | - 4 ▷ ×                                                                                                    |
| Source             | PSoC <sup>®</sup> Creator™<br>Beta                                             | CYPRESS                                                                                                    |
|                    | Recent Projects                                                                | <u>^</u>                                                                                                    |
| Components         | New Project                                                                    | SoC hardware/software co-design environment, with:                                                                                                    |
| Results            | PSoC Creator Installed Templates Pa Empty PSoC 3 Design Pa Empty PSoC 5 Design |                                                                                                    |
|                    |                                                                                | site, located at PSoC Creator Training. There are also tutorials and<br>p, accessible from the Help menu. Plus, you can install various PSoC<br>s well.                                                                             |
|                    | Creates a PSoC 5, 32 bit, design project.                                      | w of creating an embedded design using PSoC Creator. The main<br>se. Click on each tab below to learn more about each step.                                                                                                    |
|                    | Name: Lab 101 - My First Digital Design                                        | on microcontrollers, PSoC allows you to choose the on-chip<br>ed. Instead of settling for a part that has most of what you need                                                                                                    |
|                    | Location: C:\Users\poa\Documents\PSoC Creator                                  | ou don't, with PSoC you simply configure the device with your ity. No more, no less.                                                                                                    |
|                    | Ou Advanced                                                                    | ~ # X                                                                                                    |
|                    | OK Cancel                                                                      | al\Temp\PSoC Creator-001.log                                                                                                    |
|                    |                                                                                | -                                                                                                    |
|                    |                                                                                | *                                                                                                    |
| <u>م</u>           | 4                                                                              | ۲. Electric de la construcción de la construcción de la construcción de la construcción de la construcción de l<br>Electric de la construcción de la construcción de la construcción de la construcción de la construcción de la co |
| ~                  | Output Notice List                                                             |                                                                                                    |
| Ready              |                                                                                | 0 Errors 0 Warnings 0 Notes 🤃                                                                                                    |

### File→New→New Project

## **PSoC Creator Design Canvas**

| Design02 - PSoC Creator 1.0 [C:\\PSoC C                   | Creator\D           | esign02\De        | esign02      | cydsn\TopDesign\TopDesign.cysch]                |                                                                                                    |
|-----------------------------------------------------------|---------------------|-------------------|--------------|-------------------------------------------------|----------------------------------------------------------------------------------------------------|
| <u>File Edit View D</u> ebug <u>P</u> roject <u>B</u> uil | ld <u>T</u> oo      | ls <u>W</u> indov | w <u>H</u> e | p                                               |                                                                                                    |
| : 📬 🐴 🚔 🖬 🖉 🖨 🔍 🗴 🖻 🖞                                     | LX                  | 0 0 1             | - 🔊          | 🛫 🕴 70% 🔹 🔍 🛫 Debug 🔹 ARM CM3-GCC 4.2.1 🔹 🛫     |                                                                                                    |
|                                                           |                     |                   |              | A • ∠ • ◇ • , : 沙 ч ч ∡ ≏ ∢ ↓ : ≝ • ≚ ≫ ! ₩ ★ , |                                                                                                    |
|                                                           | <b>-</b> 4 ×        |                   |              | TopDesign.cysch                                 | 🗙 Component Catalog (64 com 👻 🕂 🗙                                                                                                    |
| a 🔁                                                       |                     | 3                 |              |                                                 | 🖉 📭 📑 🕐 🕅                                                                                                    |
| Workspace 'Design02' (1 Projects)                         | $\overline{\nabla}$ | ٦.                |              |                                                 | aa aa                                                                                                    |
| Project 'Design02' [CY8C5588AXI-060]                      | ö                   | $\diamond$        |              |                                                 | Cypress 4 b                                                                                                    |
| Design02.cydwr                                            | Source              | 0                 |              |                                                 | Cypress Component Catalog                                                                                                    |
| 🖻 🧰 Header Files                                          | 0                   | 0                 |              |                                                 | in the second second s |
| <u>h</u> device.h<br>⊟⊡ Source Files                      | ompo                | $\mathbf{N}$      |              |                                                 | E Communications                                                                                                    |
| i main.c                                                  | nent                | 2                 |              |                                                 | ⊡                                                                                                    |
|                                                           | Components Results  | Т                 |              |                                                 | 🕀 💀 Logic                                                                                                    |
|                                                           | Resu                | <u></u>           |              |                                                 | ⊞                                                                                                    |
|                                                           | ß                   |                   |              |                                                 | 🗄 💑 Filters                                                                                                    |
|                                                           |                     |                   |              |                                                 | Ports and Pins                                                                                                    |
|                                                           |                     |                   |              |                                                 | Digital Bidirectional Pin [v1.20]                                                                                                    |
|                                                           |                     |                   |              |                                                 | Digital Input Pin [v1.20]                                                                                                    |
|                                                           |                     |                   |              |                                                 | 🗄 🧑 System                                                                                                    |
|                                                           |                     |                   |              |                                                 | Boost Converter [v1.10]                                                                                                    |
|                                                           |                     |                   |              |                                                 | ····◆ Clock<br>····◆ Die Temperature [v1.10]                                                                                                    |
|                                                           |                     |                   |              |                                                 | OMA<br>EEPROM [v1.10]                                                                                                    |
|                                                           |                     |                   |              |                                                 |                                                                                                    |
|                                                           |                     |                   |              |                                                 | RTC [v1.20]                                                                                                    |
|                                                           |                     |                   |              |                                                 | SleepTimer [v1.10]                                                                                                    |
|                                                           |                     |                   |              |                                                 |                                                                                                    |
|                                                           |                     |                   |              |                                                 |                                                                                                    |
|                                                           |                     |                   |              |                                                 |                                                                                                    |
|                                                           |                     |                   |              |                                                 | Component Preview                                                                                                    |
|                                                           |                     |                   |              |                                                 |                                                                                                    |
|                                                           |                     | Pa                | age 1        | 4                                               | Þ                                                                                                    |
|                                                           |                     | Output            |              | <b>▼</b> 4                                      |                                                                                                    |
|                                                           |                     | Show output       | out from     |                                                 |                                                                                                    |
|                                                           |                     |                   |              |                                                 | Data Sheet                                                                                                    |
|                                                           |                     |                   |              |                                                 |                                                                                                    |
|                                                           | ~                   | •                 |              | F                                               |                                                                                                    |
|                                                           | ~                   | Output No         | otice List   |                                                 |                                                                                                    |
| Ready                                                     |                     |                   |              |                                                 | 0 Errors 0 Warnings 0 Notes .:                                                                                                    |

## **Step 4: Place/Configure Digital Pin**

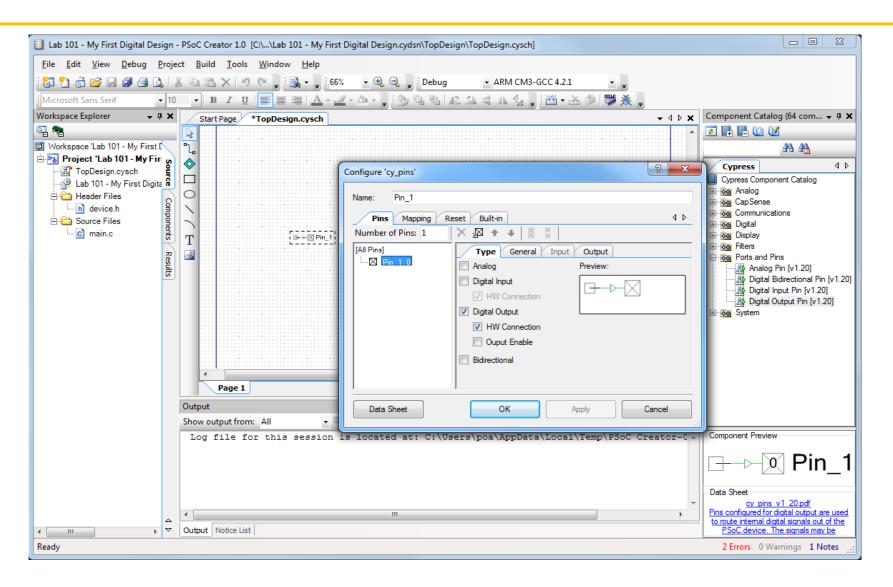

### Drag pin from Component Catalog on right

## **Component Catalog**

### **Catalog Folders**

- Analog
  - ADC
  - Amplifier
  - DAC
- Digital
  - Registers
  - Functions
  - Logic
- Communication
  - UART
    - -Display
    - -System

Datasheet access

Component Catalog (179 c... - 👎 🗙 z 🖬 🗗 🚺 🚺 船 船 💠 🔿 Concept Cypress [◀ ▶ tion Cypress Component Catalog 🗄 🐼 Analog 🗄 👧 CapSense Communications 🖻 👧 Digital E- Functions E- togic And Bufoe [v1.10] D Flip Flop [v1.20] De-Multiplexer [v1.10] Logic High '1' Logic Low '0' Lookup Table [v1.5( Multiplexer [v1.10] \$ Nand Nor ٥ Not ٥ Or  $\diamond$ Virtual Mux ٥ Xnor ٥ Xor Registers Display 00 Filters Ports and Pins 🚯 Analog Pin [v1.70] 🔊 Digital Bidirectional Pin [۱ Digital Input Pin [v1 70] 111

## **Step 5: Adding Other Components**

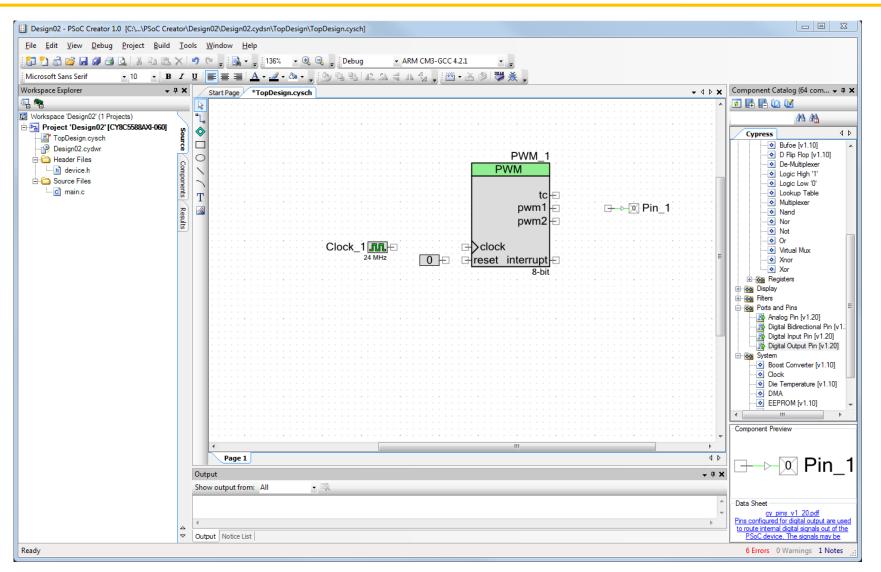

Drag needed components from Component Catalog

## **Step 6: Component Configuration**

- Double-click on a component to open its component configuration dialog box
- Change configuration
- Click on Datasheet in bottom left corner for component description and APIs

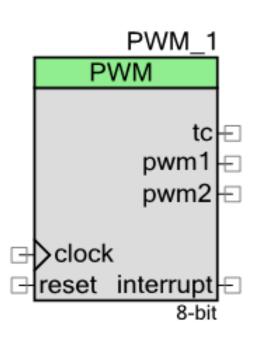

| Configure 'PWM'             | 8                                | 23    |
|-----------------------------|----------------------------------|-------|
| Name: PWM_1                 |                                  |       |
| Configure A                 | dvanced Built-in                 | ۹ ۵   |
| period +255<br>pwm1<br>pwm2 | 0+¥+2550+                        | * III |
| Resolution:<br>PWM Mode:    | ● 8-Bit ◎ 16-Bit<br>Two Outputs  |       |
| Period:                     | 255 Period = UNKNOWN SOURCE FREQ |       |
| CMP Value 1:                | 127 CMP Value 2: 63              |       |
| CMP Type 1:                 | Less  CMP Type 2: Less           | Ŧ     |
| Data Sheet                  | OK Apply Cancel                  |       |

## **Component Datasheets**

### Contents:

- Features
- General description of component
- · When to use component
- Input/Output connections
- Parameters and setup
- Application Programming Interface (API)
- Sample firmware source code
- Functional description
- DC and AC electrical characteristics

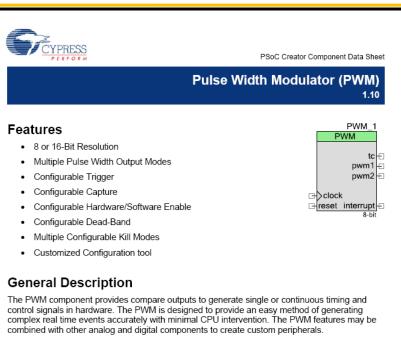

The PWM generates up to 2 left or right aligned PWM outputs or 1 center aligned or dual edged PWM output. The PWM outputs are double buffered to avoid glitches due to duty cycle changes while running. Left aligned PWMs are used for most general purpose PWM uses. Right aligned PWMs are typically only used in special cases which require alignment opposite of left aligned PWMs. Center aligned PWMs are most often used in AC motor control to maintain phase alignment. Dual edge PWMs are optimized for power conversion where phase alignment must be adjusted.

The optional deadband provides complementary outputs with adjustable dead time where both outputs are low between each transition. The complementary outputs and dead time are most often used to drive power devices in half bridge configurations to avoid shoot through currents and resulting damage. A kill input is also available that immediately disables the deadband outputs when enabled. Three kill modes are available to support multiple use scenarios.

Two hardware dither modes are provided to increase PWM flexibility. The first dither mode increases effective resolution by 2-bits when resources or clock frequency preclude a standard implementation in the PWM counter. The second dither mode uses a digital input to select one of the two PWM outputs on a cycle by cycle basis typically used to provide fast transient response in power converts.

#### PRELIMINARY

Cypress Semiconductor Corporation • 198 Champion Court • San Jose, CA 95134-1709 • 408-943-2600 Document Number: 001-46827 Rev. \*A Revised August 27, 2009

## **Step 7: Connecting Components**

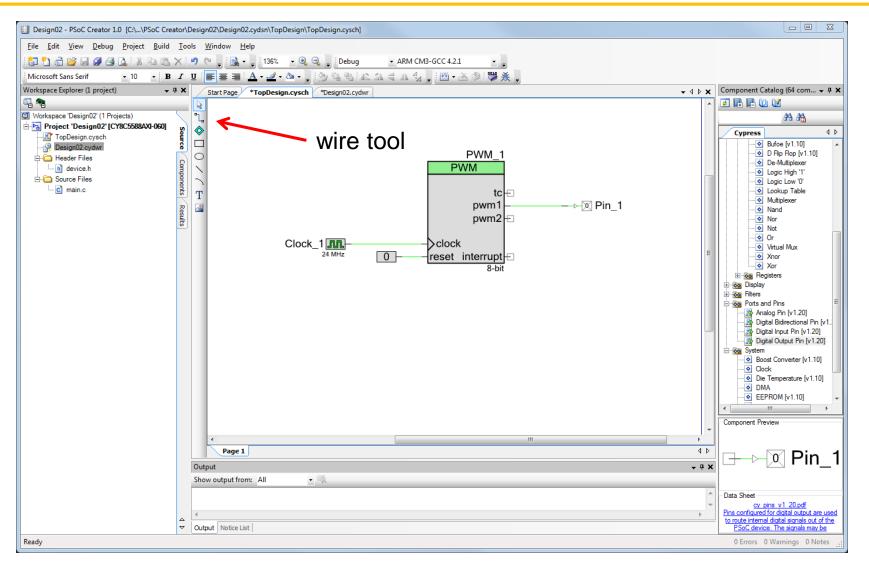

Use wire tool (or shortcut key "w") to connect components

## **Design-Wide Resource Manager (.cydwr)**

### Clocks

### Interrupts

Set priority and vector

### DMA

Manage DMA channels

### System

• Debug, boot parameters, sleep mode API generation, etc.

### Pins

- Map I/O to physical pins and ports
- Over-ride default selections

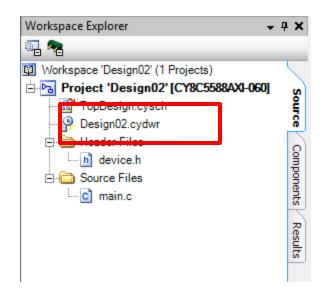

## Step 8: Configure PSoC I/O

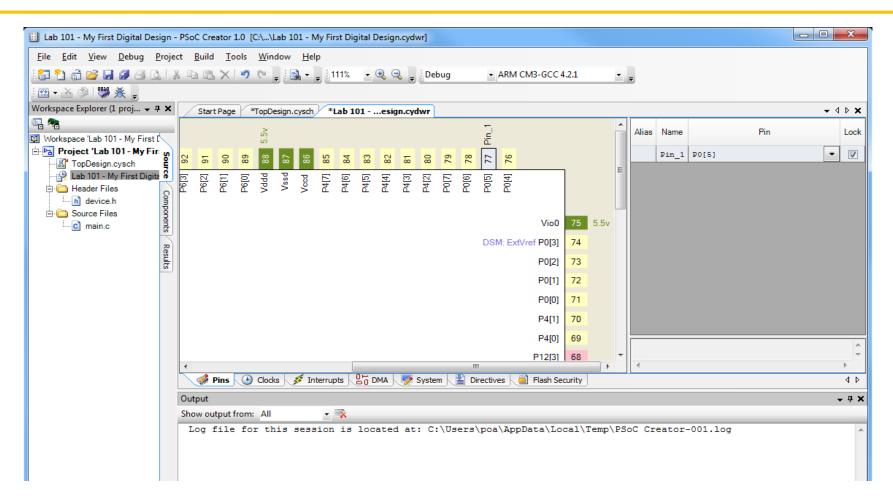

In .cydwr file, route schematic pins to physical pins on the PSoC chip (on right: name to pin mapping)

### Interrupts

- Priority may be changed: defaults to 7 (lowest priority)
- Edit ISR code in interrupt Creator-generated .c file

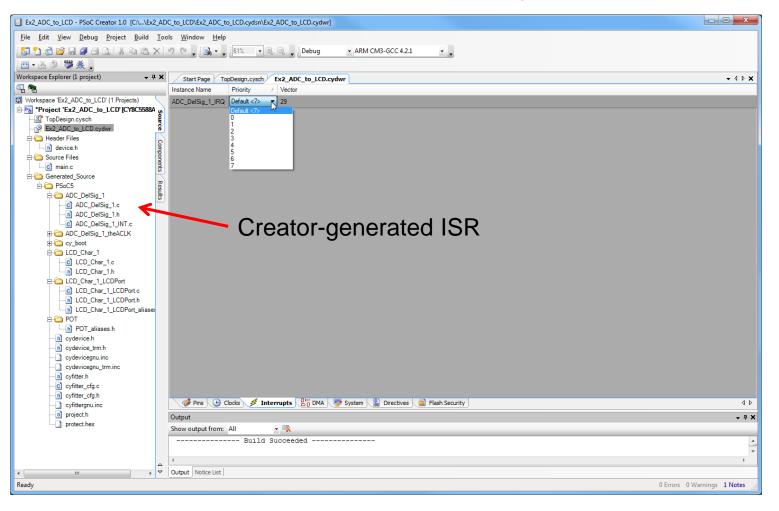

## **System**

- System settings
- Debug settings
- Voltage Configuration

| Design02 - PSoC Creator 1.0 [C:\Users\poa\E | Docum          | ients\PSoC Creator\Design02\Design02.cydsn\Design02.cydwr]                |         | - 0               | X            |
|---------------------------------------------|----------------|---------------------------------------------------------------------------|---------|-------------------|--------------|
| <u>File Edit View D</u> ebug Project Build  | <u>T</u> oo    | ls <u>W</u> indow <u>H</u> elp                                            |         |                   |              |
| 1 🔁 🖞 💣 🖬 🖉 🖉 🖉 🕹 🗽 🖬 🕾                     | ×              | ヴ 🍽 🖕 🔜 👻 🐙 136% 🔹 🔍 💭 🖕 Debug 🔹 ARM CM3-GCC 4.2.1 🔹 🖕                    |         |                   |              |
| 🎬 - 🚵 🧇 👹 🔆 🖕                               |                |                                                                           |         |                   |              |
|                                             | <b>μ Χ</b>     | Start Page *TopDesign.cysch Design02.cydwr                                |         | -                 | 4 Þ <b>x</b> |
| al 🕿                                        |                | S Reset   Era Expand   Tri⊂ Collapse                                      |         |                   |              |
| Workspace 'Design02' (1 Projects)           | $\overline{\}$ | Option                                                                    | Туре    | Value             |              |
| Project 'Design02' [CY8C5588AXI-060]        | S              | Ė- Configuration                                                          |         |                   |              |
| Design02.cydwr                              | Source         | - Mode                                                                    | ENUM    | Compressed        | •            |
| 🖻 🧰 Header Files                            |                | - Store Configuration Data in ECC Memory                                  | BOOL    |                   |              |
|                                             | ompo           | - Instruction Cache Enabled                                               | BOOL    |                   |              |
| main.c                                      | Components     | - Data Cache Enabled                                                      | BOOL    |                   |              |
|                                             | $ \prec $      | - Enable Error Correcting Code (ECC)                                      | BOOL    |                   |              |
|                                             | Results        | Enable Fast IMO                                                           | BOOL    |                   |              |
|                                             | ß              | Debugging                                                                 | I       |                   |              |
|                                             |                | - Enable                                                                  | BOOL    |                   |              |
|                                             |                | - Require XRES Pin                                                        | BOOL    | <b>V</b>          |              |
|                                             |                | Use Optional XRES                                                         | BOOL    |                   |              |
|                                             |                | - Debug Port Select (DPS)                                                 | ENUM    | SWD (serial wire  | -            |
|                                             |                | Enable Trace                                                              | BOOL    |                   |              |
|                                             |                | E⊢ Voltage Configuration                                                  |         |                   |              |
|                                             |                | - Vddd                                                                    | FLOAT   | 5.5               |              |
|                                             |                | - Vdda                                                                    | FLOAT   | 5.5               |              |
|                                             |                | - Vio0                                                                    | FLOAT   | 5.5               |              |
|                                             |                | - Vio1                                                                    | FLOAT   | 5.5               |              |
|                                             |                | — Vio2                                                                    | FLOAT   | 5.5               |              |
|                                             |                | - Vio3                                                                    | FLOAT   | 5.5               |              |
|                                             |                |                                                                           |         |                   |              |
|                                             |                |                                                                           |         |                   |              |
|                                             |                |                                                                           |         |                   |              |
|                                             |                | 🐝 Pins 🕑 Clocks 🖋 Interrupts 📴 DMA 😻 System 📓 Directives 📓 Flash Security |         |                   | 4 Þ          |
|                                             |                | Output                                                                    |         |                   | т ф X        |
|                                             |                | Show output from: All                                                     |         |                   |              |
|                                             |                |                                                                           |         |                   | ^            |
|                                             |                | <                                                                         |         |                   |              |
|                                             | ~              | Output Notice List                                                        |         |                   |              |
| Ready                                       |                |                                                                           | 6 Error | rs 0 Warnings 1 N | lotes .:     |

## **Clock Configurations**

- Clocks are allocated to slots in the clock tree
- 8 digital, 4 analog
- Clocks have APIs
- Reuse existing clocks to preserve resources, if possible

|                                                  | a 🗙 I        |        | low <u>H</u> elp | <b>6%</b>   | Debug                          | - ADI                | и смз-бсс       | 4.2.1            |         |                     |                  |
|--------------------------------------------------|--------------|--------|------------------|-------------|--------------------------------|----------------------|-----------------|------------------|---------|---------------------|------------------|
| [1] 1] 급 22 및 22 43 [1] 14 15<br>(西·孟송) 77 ※ (1) |              | -) (-  |                  |             | Sebug                          | AN                   | vi civis-occ    | 4.2.1            |         | $\mathbf{c}$        | ocking tree      |
|                                                  | <b>-</b> 4 × |        |                  |             |                                |                      |                 |                  |         |                     |                  |
|                                                  | • + <b>x</b> |        |                  |             | Design02.cydw                  |                      |                 |                  |         |                     | • • • •          |
| Workspace 'Design02' (1 Projects)                |              | Add    | Clock 🕑 Dele     | ete Clock 🔮 |                                |                      | _               |                  | _       |                     | 1                |
| Poject 'Design02' (TProjects)                    |              | Туре / | Name             | Domain      | Desired<br>Frequency           | Nominal<br>Frequency | Accuracy<br>(%) | Tolerance<br>(%) | Divider | Start on ,<br>Reset | Source Clock     |
| TopDesign.cysch                                  | Source       | Sustam | USB_CLK          | DIGITAL     | 48.000 MHz                     |                      | ±0              | ( -/             | 1       |                     | IMOx2            |
| - Pesign02.cydwr                                 |              | System | -                |             |                                |                      |                 | -                | -       |                     | IMUX2            |
| Header Files                                     | S            | System | Digital_Signal   | DIGITAL     | ? MHz                          |                      | ±0              | -                | 0       |                     |                  |
| Source Files                                     | npor         | System | XTAL_32KHZ       | DIGITAL     | 32.768 kHz                     |                      | ±0              | -                | 0       |                     |                  |
| main.c                                           | Components   | System |                  | DIGITAL     | 33.000 MHz                     |                      | ±0              | -                | 0       |                     |                  |
|                                                  |              | System | ILO              | DIGITAL     | ? MHz                          | 1.000 kHz            | ±20             | -                | 0       |                     |                  |
|                                                  | Results      | System | IMO              | DIGITAL     | 3.000 MHz                      | 3.000 MHz            | ±1              | -                | 0       | <b>V</b>            |                  |
|                                                  | ធ            | System | BUS_CLK          | DIGITAL     | ? MHz                          | 24.000 MHz           | ±1              | -                | 1       | <b>V</b>            | MASTER_CLK       |
|                                                  |              | System | MASTER_CLK       | DIGITAL     | ? MHz                          | 24.000 MHz           | ±1              | -                | 1       | <b>V</b>            | PLL_OUT          |
|                                                  |              | System | PLL_OUT          | DIGITAL     | 24.000 MHz                     | 24.000 MHz           | ±1              | -                | 0       | <b>V</b>            | IMO              |
|                                                  |              | Local  | Clock_1          | DIGITAL     | <ul> <li>24.000 MHz</li> </ul> | 24 000 MHz           |                 |                  |         |                     |                  |
|                                                  |              |        |                  |             |                                | 24.000 102           | ±1              | ±5               | 1       |                     | Auto: MASTER_CLK |
|                                                  |              |        |                  |             |                                | 21.000 min           | ±1              | ±5               | 1       | 2                   | Auto: MASTER_CLK |
|                                                  |              |        | Pins ④ Clock     | cs 🍠 Inte   | rrupts 800 DMA                 |                      |                 |                  |         |                     | Auto: MASTER_CLK |
|                                                  |              |        | Pins ) () Clock  | s 🌶 Inte    |                                |                      |                 |                  |         |                     |                  |
|                                                  |              | Output | Pins) () Clock   |             | mupts 80 DMA                   |                      |                 |                  |         |                     |                  |
|                                                  |              | Output |                  |             |                                |                      |                 |                  |         |                     |                  |
|                                                  |              | Output |                  |             | mupts 80 DMA                   |                      |                 |                  |         |                     |                  |

## **System Clocking Tree**

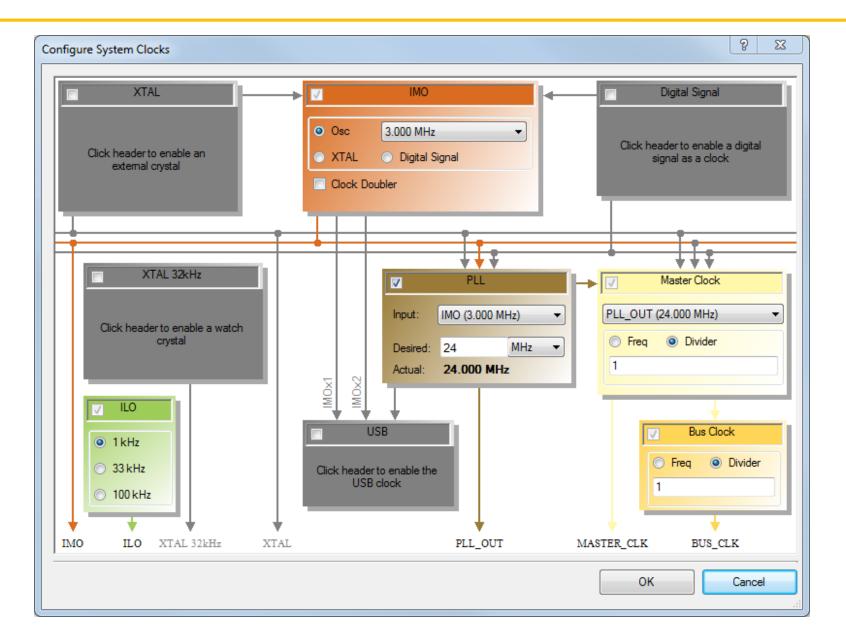

### Step 8: Add main.c Code

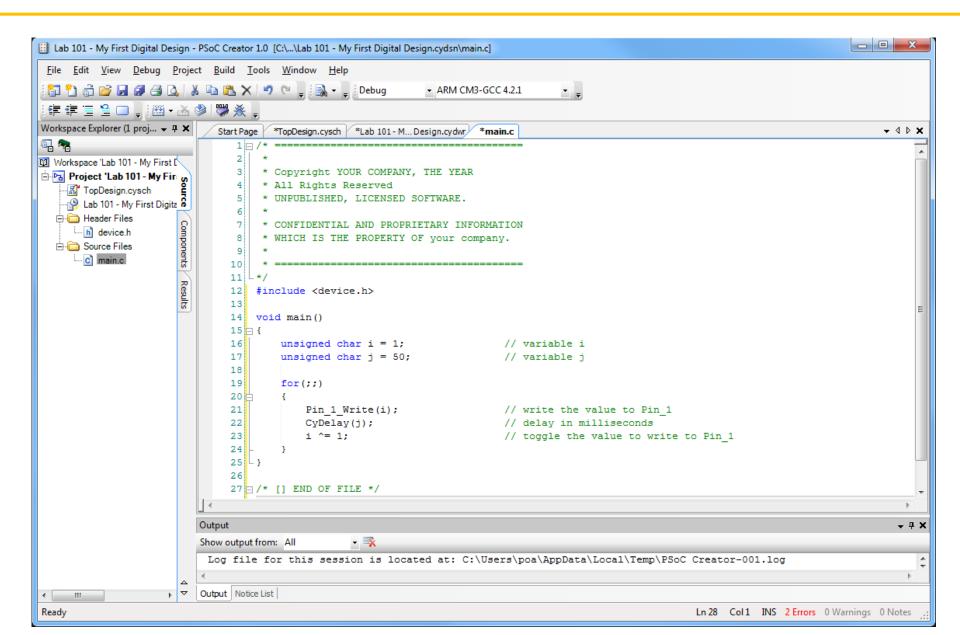

## **Step 9: Build Project**

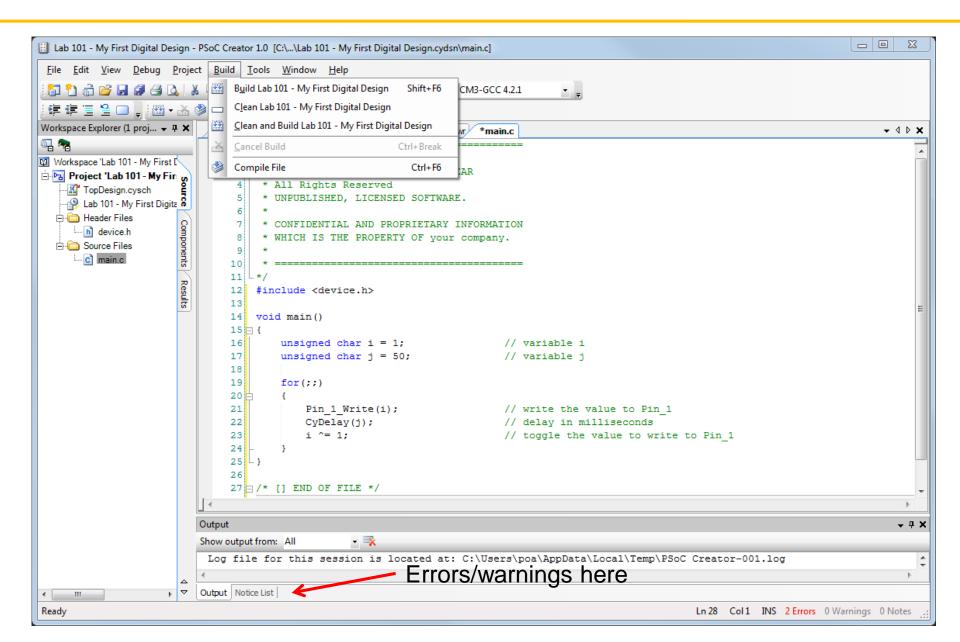

## **Step 9: Build Process**

- API Generation
- Compilation
- Configuration Generation
- Configuration Verification

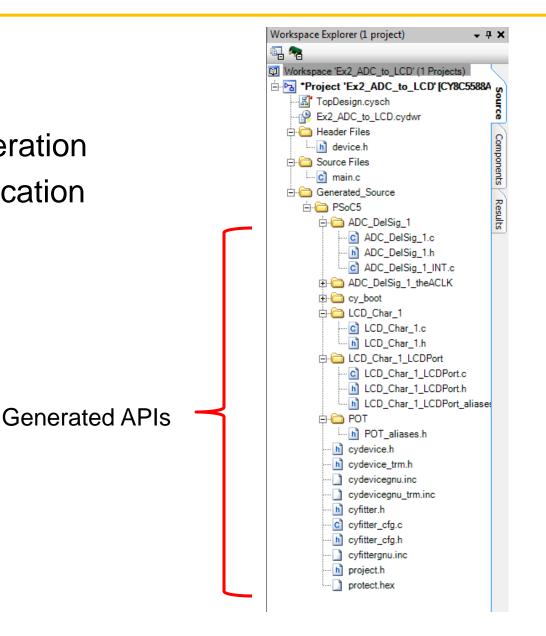

## **Step 10: Program Device**

|                                   | ital Design - PSoC Crea |                    | ı\Lab 101 - My First Digital Design.cydsn\ma                           | in.c]                                                                                                    |                       |
|-----------------------------------|-------------------------|--------------------|------------------------------------------------------------------------|----------------------------------------------------------------------------------------------------|-----------------------|
| <u>ne can view d</u> er           | Windows                 |                    | Debug • ARM CM3-GCC 4.                                                 | 21                                                                                                    |                       |
|                                   | <u>P</u> rogram         | Ctrl+F5            | - And Constant and Sector                                              | 2.1                                                                                                    |                       |
| orkspace Explorer 🕺               |                         |                    |                                                                        |                                                                                                    |                       |
|                                   |                         | h                  | ppDesign.cysch Lab 101-My Design.cydv<br>ONFIDENTIAL AND PROPRIETARY 3 |                                                                                                    | <b>↓</b> ↓ ▷          |
| Workspace 'Lab 10                 | Attach to Running Ta    | 15                 | HICH IS THE PROPERTY OF your                                           |                                                                                                    |                       |
| Project 'Lab                      |                         | -                  | -                                                                      |                                                                                                    |                       |
| 📕 🖉 TopDesign                     | Toggle Breakpoint       | F9                 |                                                                        |                                                                                                    |                       |
|                                   | New <u>B</u> reakpoint  | •                  | lude <device.h></device.h>                                             |                                                                                                    |                       |
| Header File header File           | Delete All Breakpoints  | Ctrl+Shift+F9      |                                                                        |                                                                                                    |                       |
| E Source File                     | Enable All Breakpoint   | S                  | l main()                                                               |                                                                                                    |                       |
| ic main.c                         | ents                    | 16                 | unsigned char i = 1;                                                   | // variable i                                                                                                    |                       |
| Generated_Sour                    | ce 🗖                    | 17                 | unsigned char j = 50;                                                  | // variable j                                                                                                    |                       |
| È. È. PS₀C5                       | Results                 | 18                 |                                                                        |                                                                                                    |                       |
| ⊡- 🧰 cy_boot<br> ]] cm3g          | ice ld                  | 19                 | for(;;)                                                                |                                                                                                    |                       |
|                                   | RealView.scat           | 20 -               | Pin 1 Write(i);                                                        | <pre>// write the value to Pin 1</pre>                                                                            |                       |
| - Cm3                             |                         | 22                 | CyDelay(j);                                                            | // delay in milliseconds                                                                                          |                       |
| ·                                 | ootAsmGnu.s             | 23                 | i ^= 1;                                                                | <pre>// toggle the value to write to Pin_1</pre>                                                                  |                       |
| CyDr                              |                         | 24 - 25 - 3        | }                                                                      |                                                                                                    |                       |
| ⊡ hÌ CyDr<br>⊡ cÌ CyFI            |                         | 26                 |                                                                        |                                                                                                    |                       |
| - h CyFI                          |                         | 27 🖂 /*            | [] END OF FILE */                                                      |                                                                                                    |                       |
| - CyLi                            |                         | 28                 |                                                                        |                                                                                                    |                       |
| 🖻 CyLi                            |                         |                    |                                                                        |                                                                                                    | P                     |
| CyLi                              |                         | Output             | _                                                                      |                                                                                                    | <b>▼</b> <sup>1</sup> |
| <u>h</u> ìcypir<br><u>c</u> ìCySp |                         | Show output from   |                                                                        |                                                                                                    |                       |
| - h CySp                          |                         |                    | -                                                                      | <pre>mcpu=cortex-m3" "-mthumb" "-T" ".\cm3gcc.pld" "-g<br/>- Overview and Design Flow/Solution/Lab 101 - My</pre> |                       |
| 🖻 cytyr                           |                         | -                  | 2006 of 262144 bytes (0.8 %)                                           |                                                                                                    | FILSE DIGICAL I       |
| C cyuti                           | s.c                     |                    | 152 of 65536 bytes (0.2 %).                                            |                                                                                                    |                       |
| ⊡ Pin_1                           | 10                      |                    | Bulla Succeedea                                                        |                                                                                                    |                       |
| - h Pin                           |                         |                    |                                                                        |                                                                                                    |                       |
|                                   | 1_aliases.h → △         |                    |                                                                        |                                                                                                    | Þ                     |
|                                   | • ~                     | Output Notice List |                                                                        |                                                                                                    |                       |
| ady                               |                         |                    |                                                                        | Ln 1 Col 1 INS 0 Errors                                                                                           | 0 Warnings 0 Notes    |

## **Step 11: Debug**

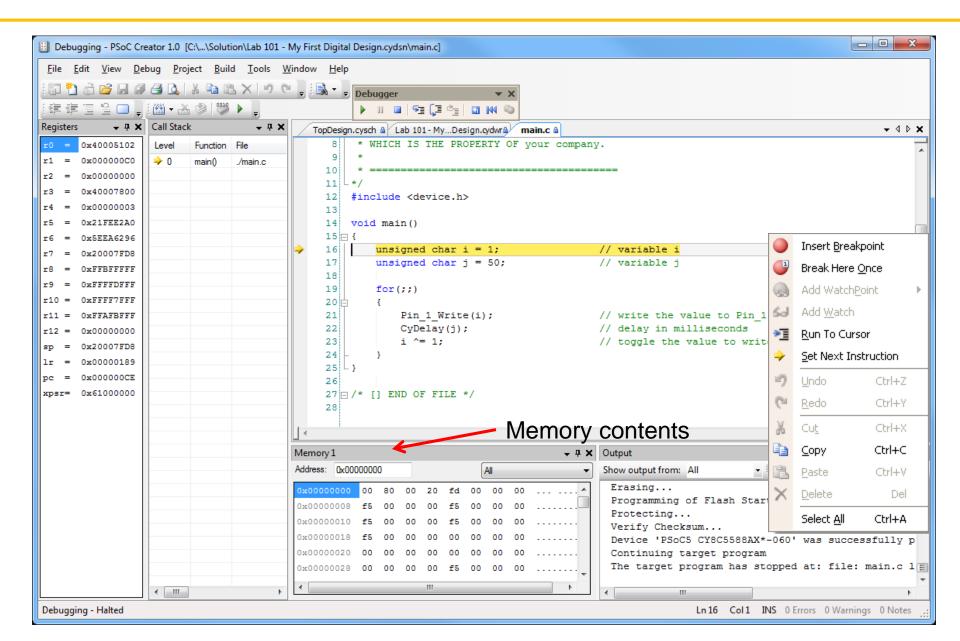